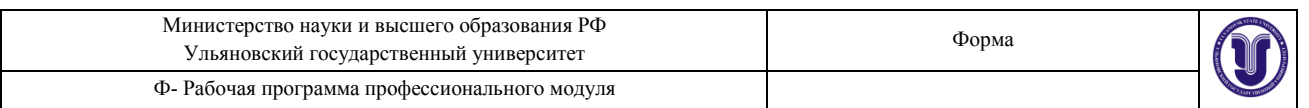

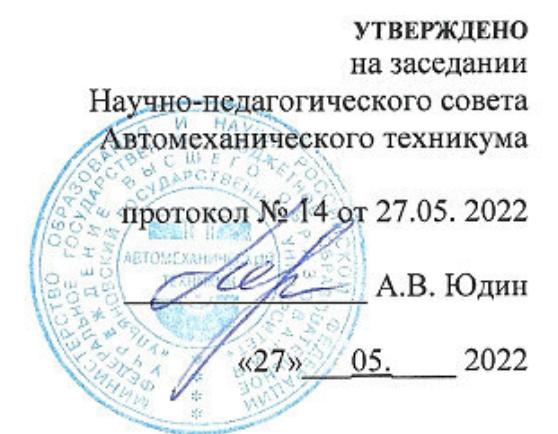

## РАБОЧАЯ ПРОГРАММА ПРОФЕССИОНАЛЬНОГО МОДУЛЯ

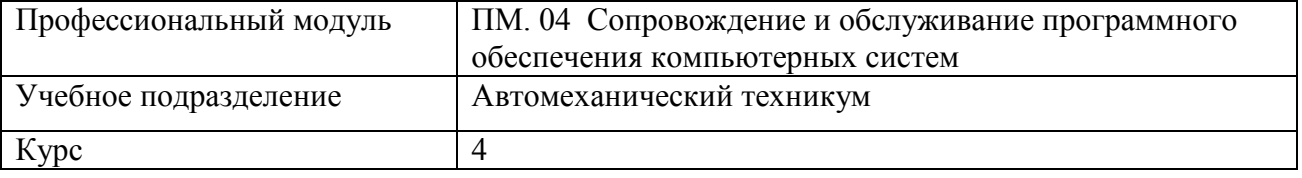

09.02.07 Информационные системы и программирование Специальность

Форма обучения: Очная

Дата введения в учебный процесс УлГУ: «1» сентября 2022 г.

Сведения о разработчиках:

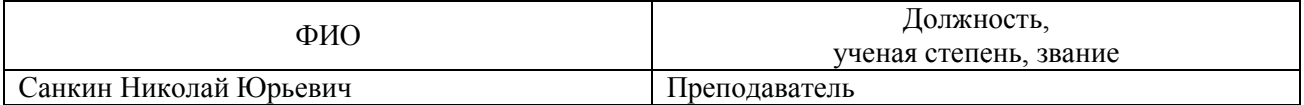

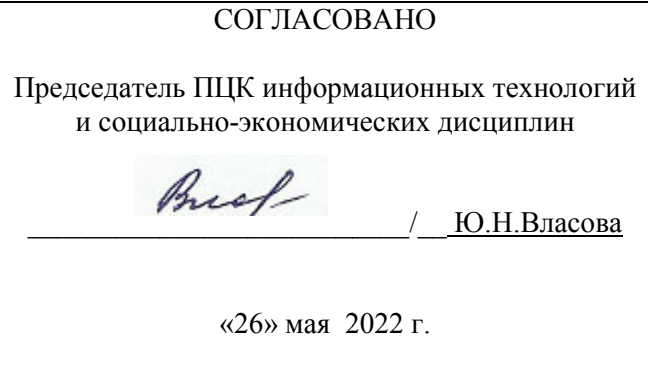

# 1. ПАСПОРТ ПРОГРАММЫ ПМ

1.1. Цели и задачи, результаты освоения (компетенции, практический опыт) Цели:

- изучение основных принципов, используемых в работе при сопровождении и обслуживании программного обеспечения компьютерных систем;

- подготовка квалифицированных специалистов, владеющих фундаментальными знаниями и практическими навыками в области сопровождения и обслуживания программного обеспечения компьютерных систем как объектов профессиональной деятельности. Залачи:

-изучение основных методов и средств по сопровождению и обслуживанию компьютерных систем,

- приобретение практического опыта по сопровождению и обслуживанию компьютерных систем.

Результатом освоения профессионального модуля ПМ 04. Сопровождение и обслуживание программного обеспечения компьютерных систем является овладение обучающимися видом профессиональной деятельности Сопровождение и обслуживание программного обеспечения компьютерных систем, в том числе общими (ОК) и профессиональными (ПК) компетенциями:

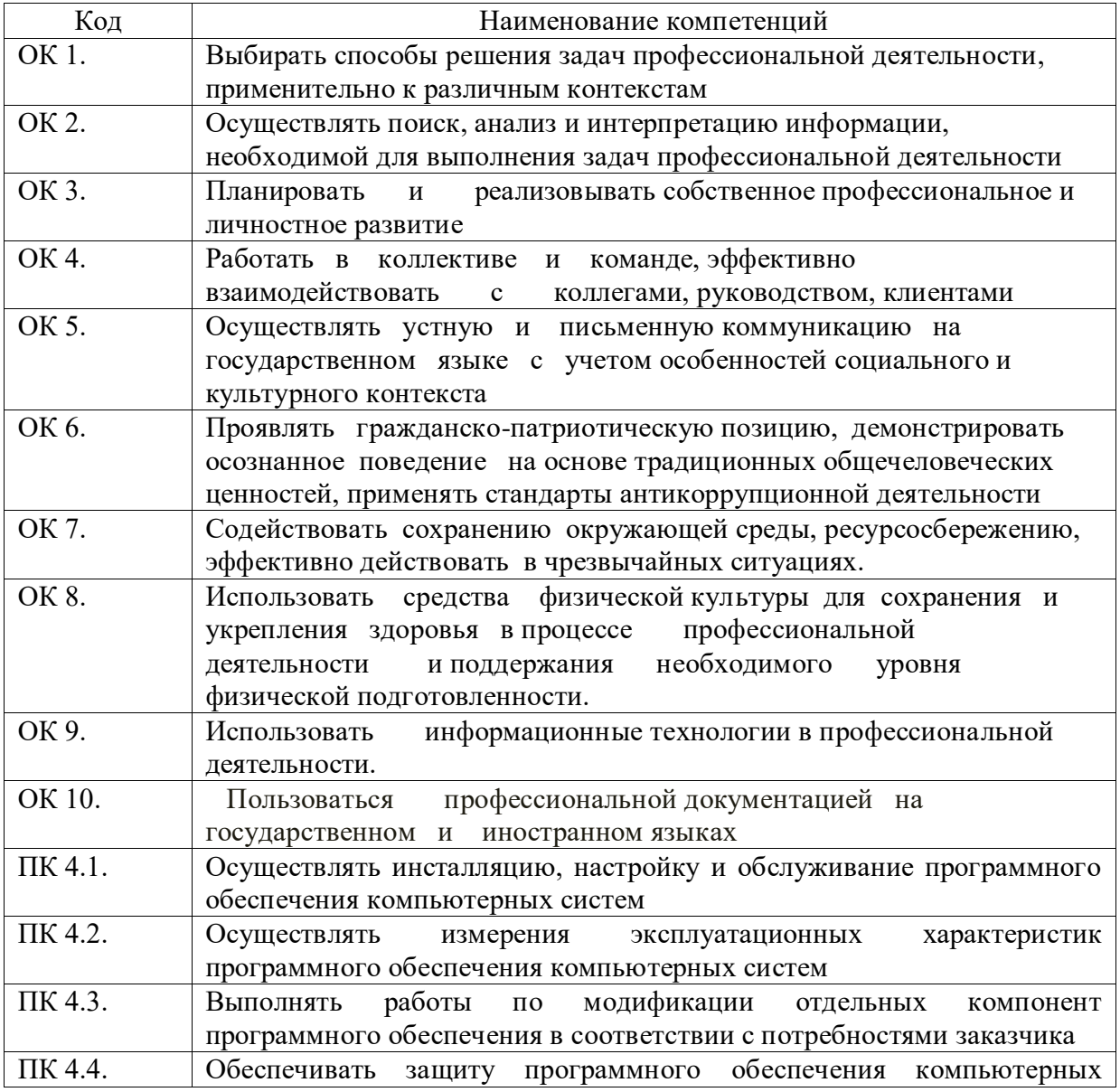

систем программными средствами

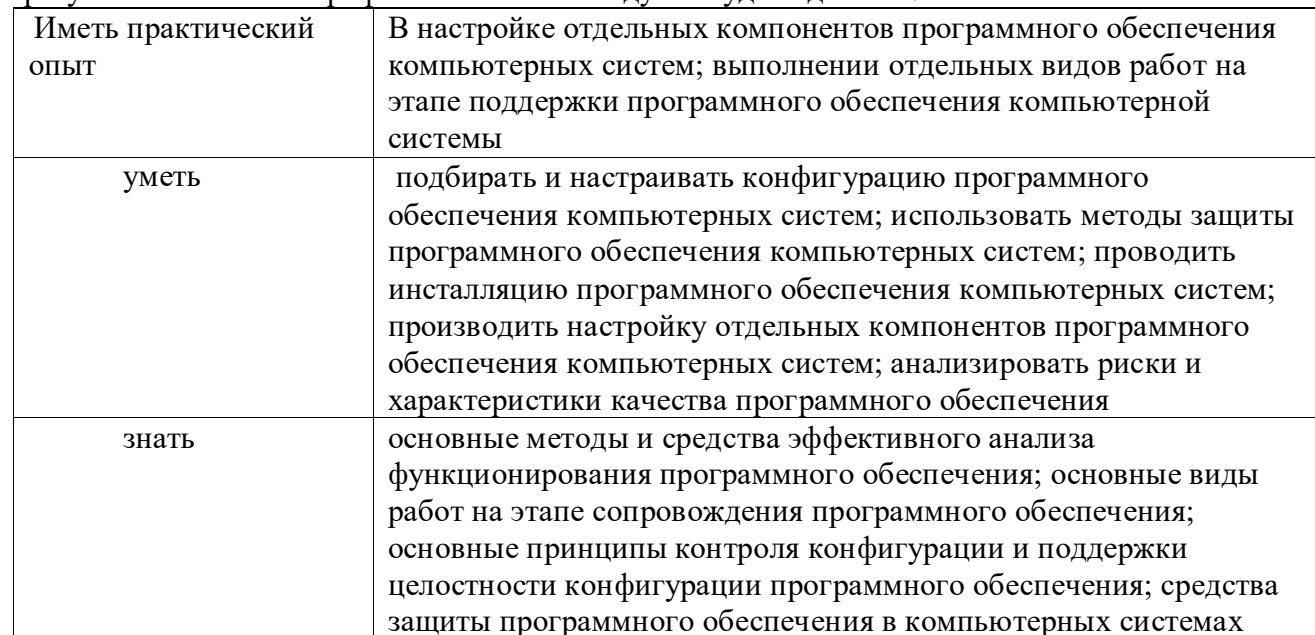

#### В результате освоения профессионального молуля студент должен:

#### $1.2.$ Место ПМ в структуре ППССЗ

Программа ПМ 04. Сопровождение и обслуживание программного обеспечения компьютерных систем является частью образовательной программы подготовки специалистов среднего звена по специальности 09.02.07 Информационные системы и программирование в части освоения вида профессиональной деятельности Сопровождение и обслуживание программного обеспечения компьютерных систем

#### $1.3.$ Количество часов на освоение программы

 $\text{bccro} - 337 \text{ vaca}, \text{b} \text{ Tom} \text{ YH} \text{C} \text{J} \text{C}$ учебная нагрузка обучающегося во взаимодействии с преподавателем - 234 час.; промежуточная аттестация - 9 час учебная практика - 72 часа. производственная практика -  $108$  часа самостоятельная работа -94

# **2. Структура и содержание программы**

*2.1. Объем профессионального модуля по видам учебной работы*

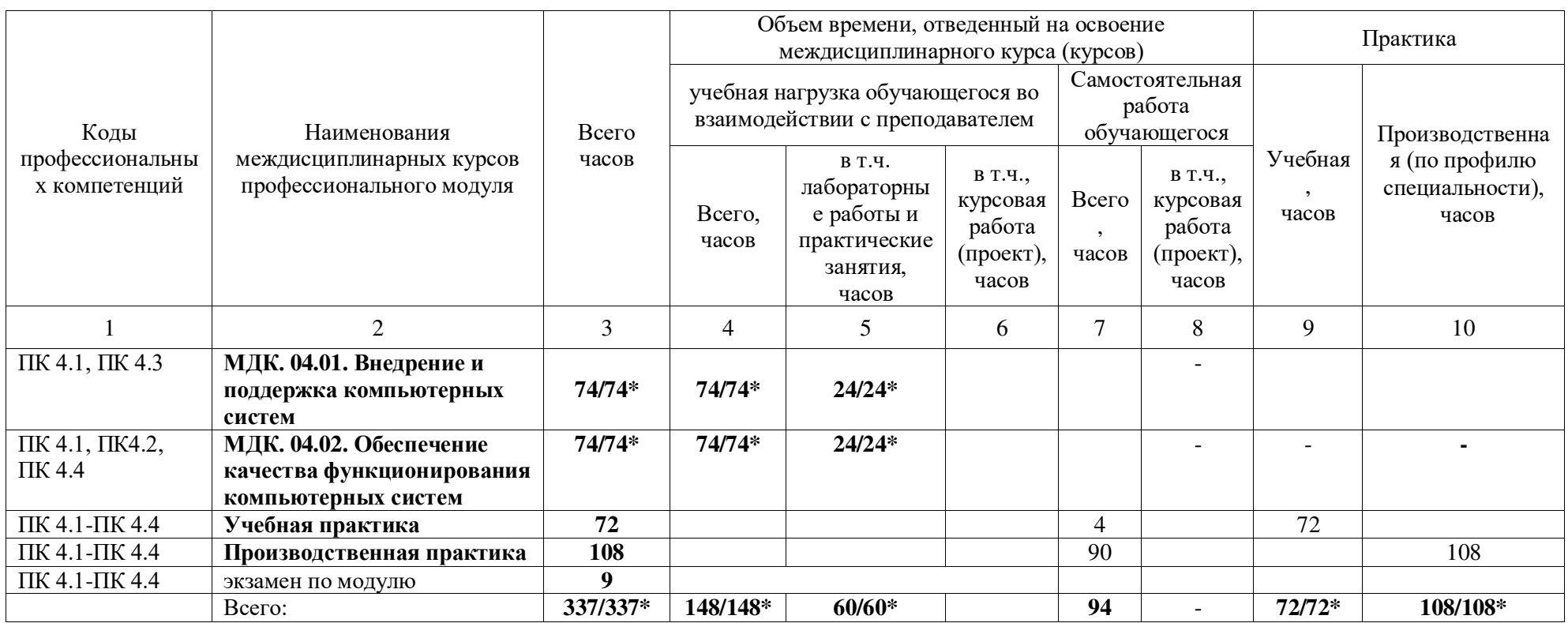

\* В случае необходимости использования в учебном процессе частично/ исключительно дистанционных образовательных технологий количество часов работы ППС с обучающимися в дистанционном формате с применением электронного обучения.

#### $2.2.$ Тематический план и содержание

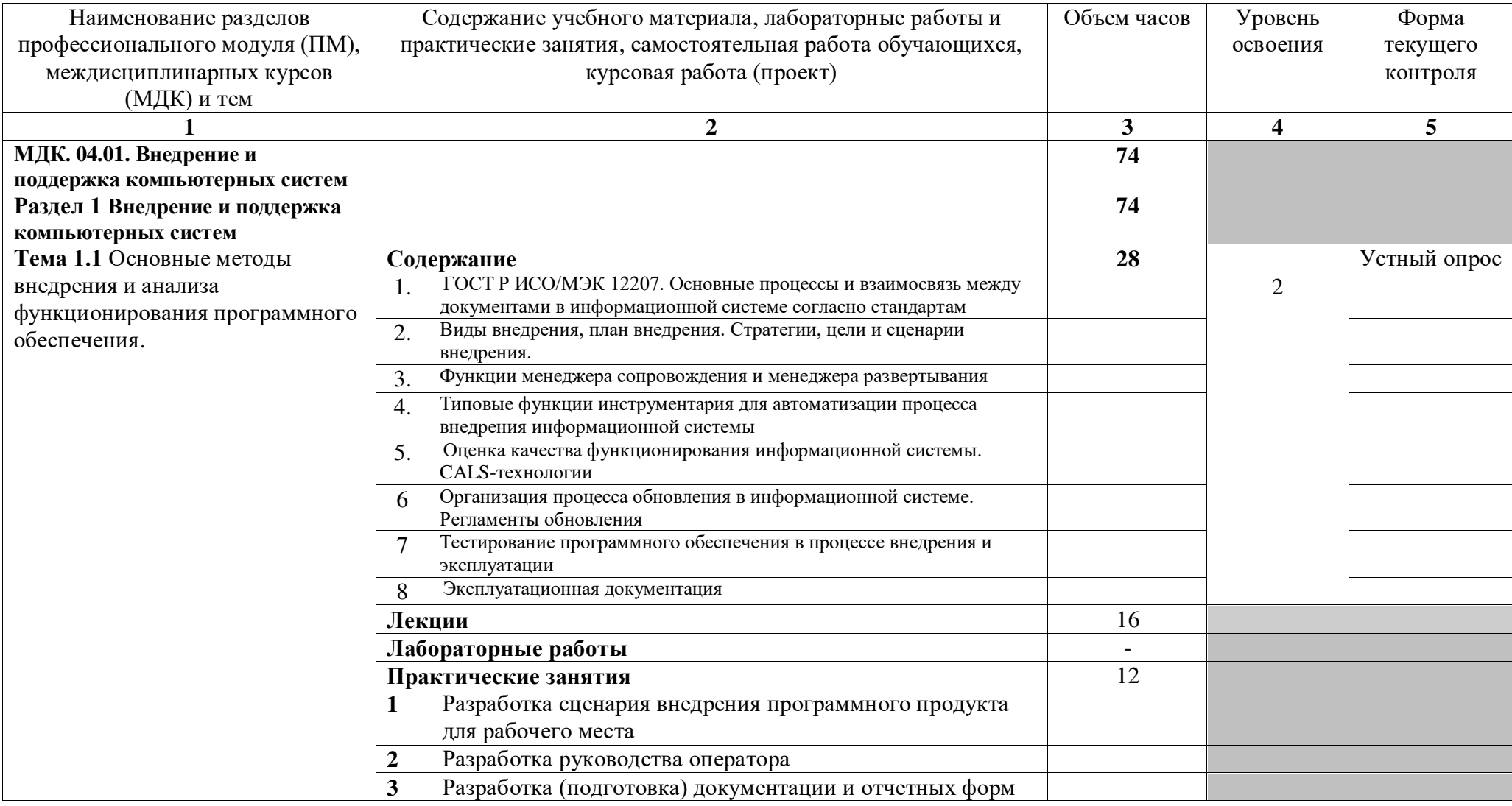

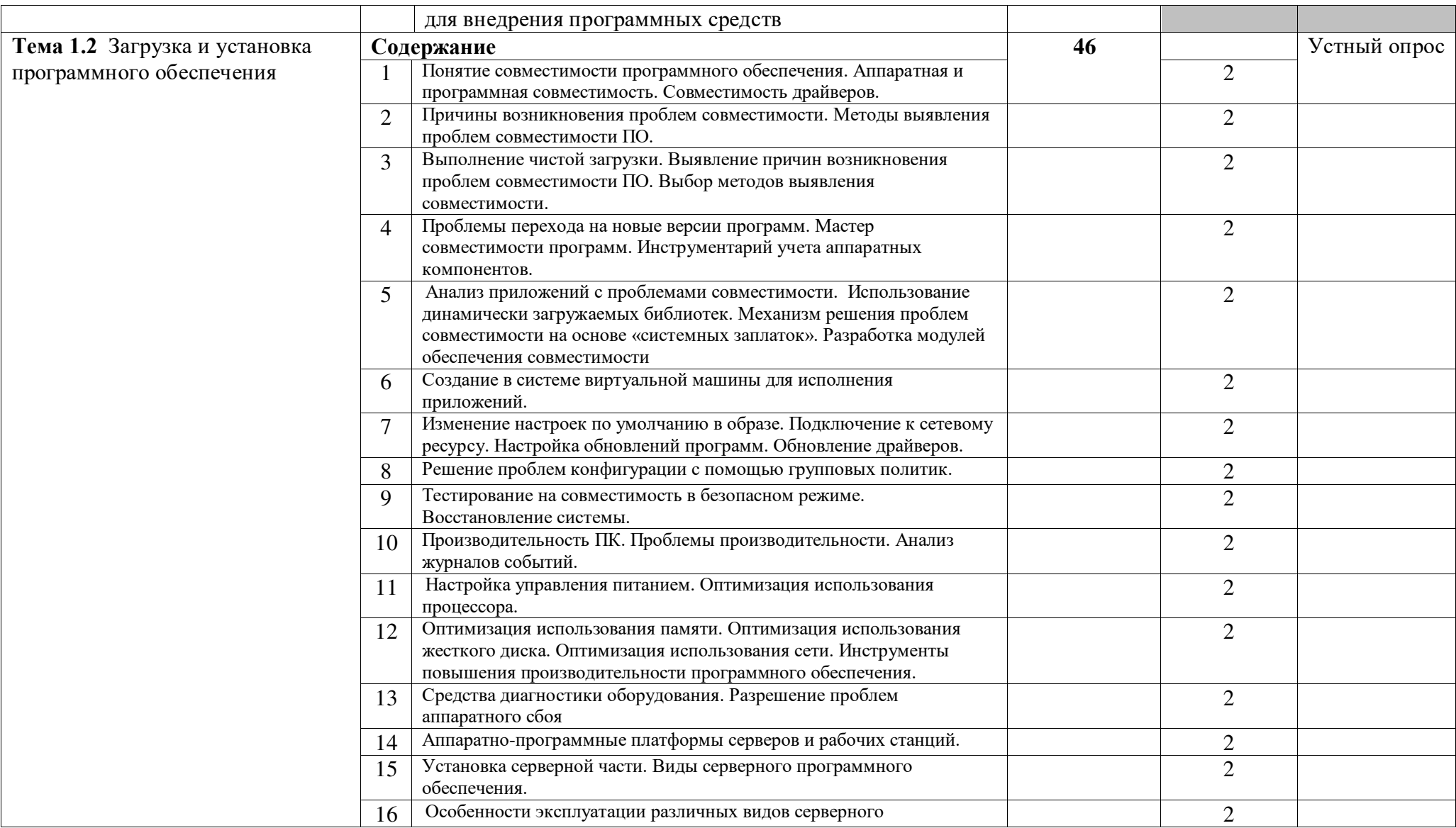

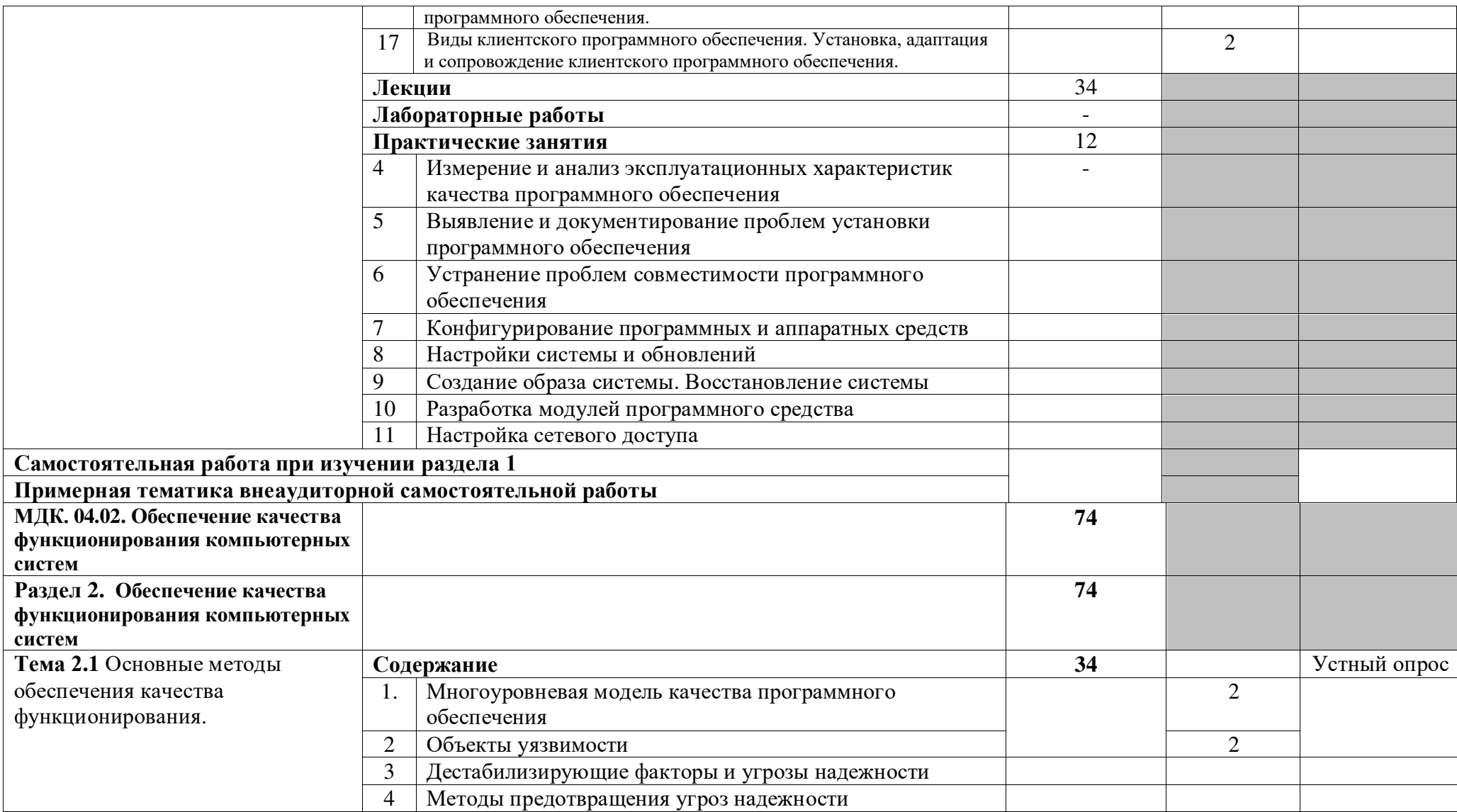

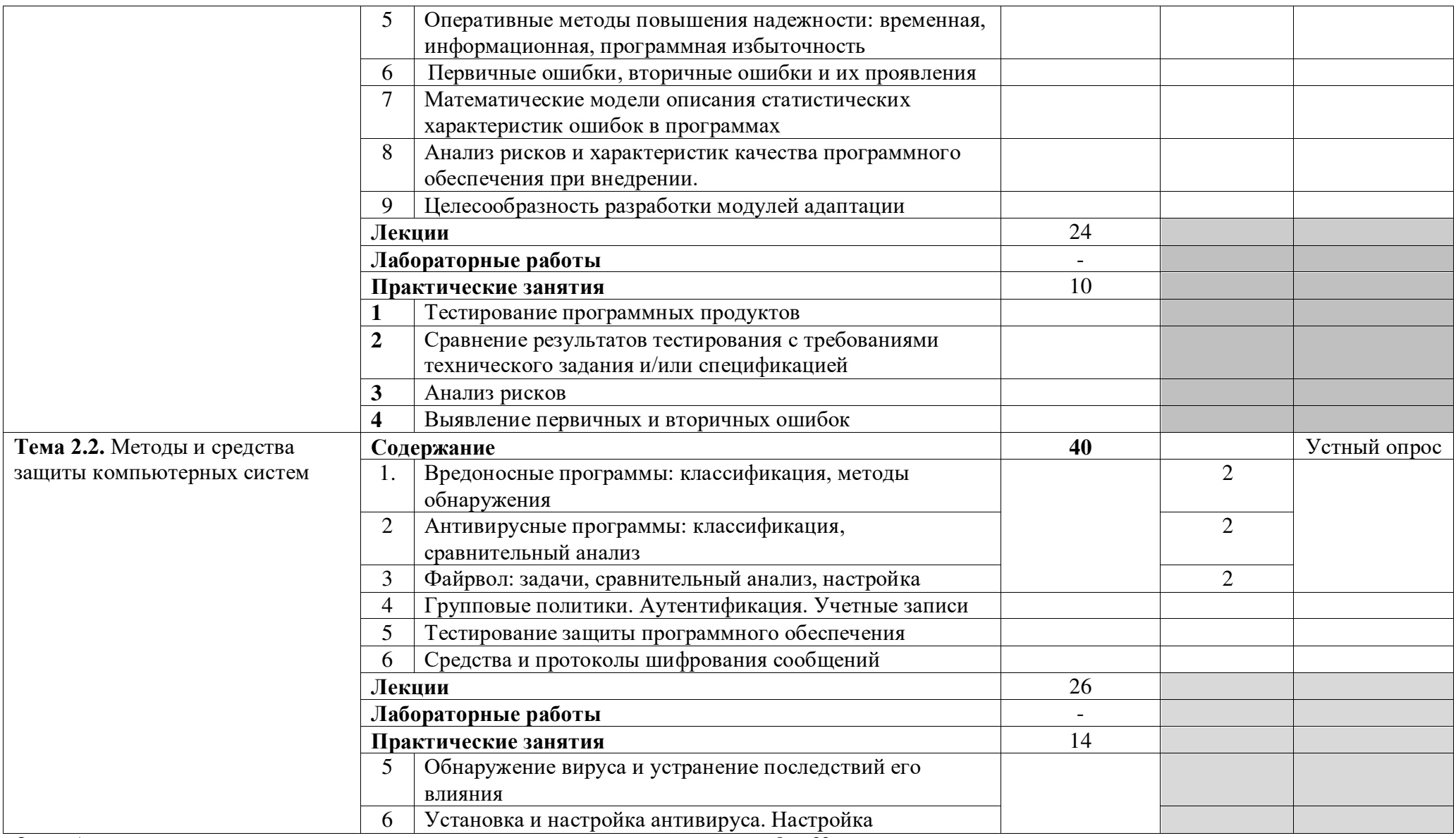

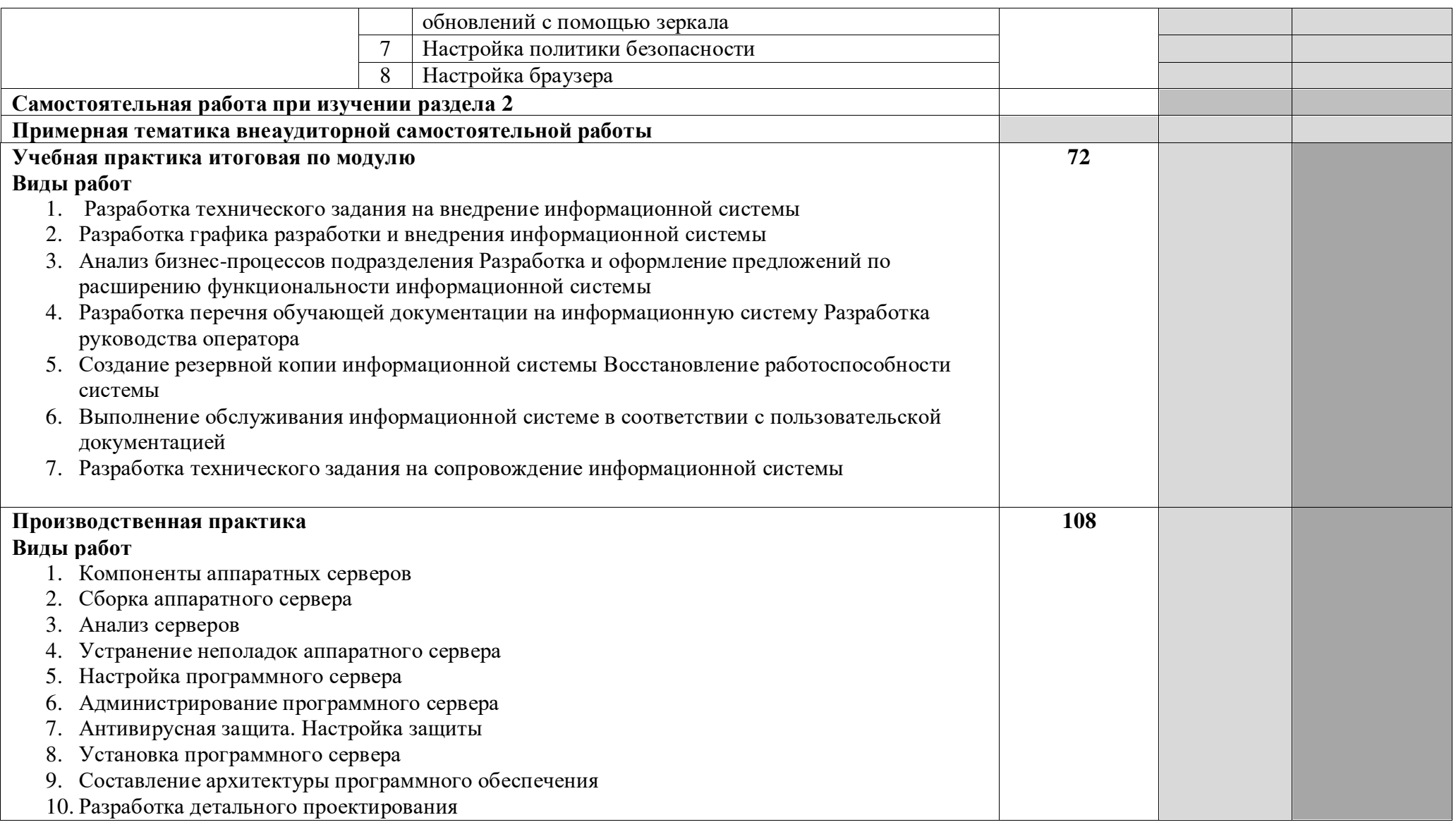

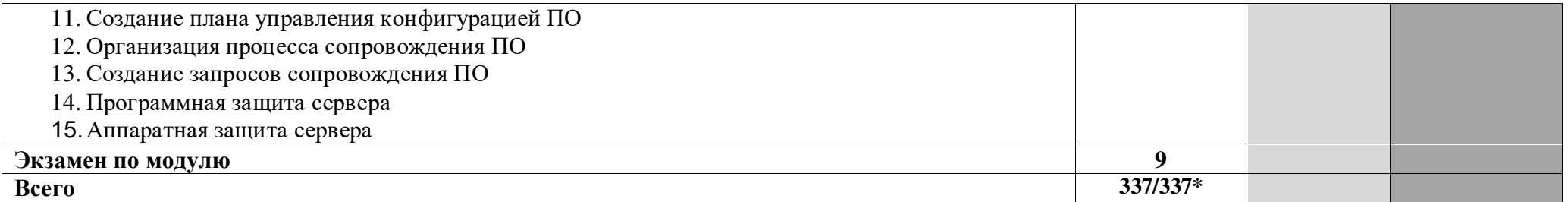

## **3. УСЛОВИЯ РЕАЛИЗАЦИИ ПРОФЕССИОНАЛЬНОГО МОДУЛЯ**

#### *3.1. Требования к материально-техническому обеспечению*  Реализация ПМ предполагает наличие

Аудитория -39. Лаборатория вычислительной техники, архитектуры персонального компьютера и периферийных устройств данных для проведения лабораторных занятий, практических занятий, дисциплинарной, междисциплинарной и модульной подготовки. Аудитория укомплектована ученической мебелью и маркерной доской. Телевизор, компьютерные столы. Автоматизированные рабочие места на 10 компьютеров. Хаб D-Linc DEC. Проектор, экран

Помещение - 24. Библиотека, читальный зал с зоной для самостоятельной работы. Аудитория укомплектована ученической мебелью. Компьютеры (3 шт) с доступом в Интернет, ЭИОС, ЭБС. Принтер

Реализация профессионального модуля предполагает обязательную учебную и производственную практику.

Оборудование и технологическое оснащение рабочих мест:

- персональный компьютер;
- средства телекоммуникации (модем, сетевое оборудование);
- выход в интернет;
- программное обеспечение общего и профессионального назначения;
- комплект учебно-методической документации по практике.

*3.2. Учебно-методическое и информационное обеспечение* 

Перечень рекомендуемых учебных изданий:

• Основные источники:

1. Информационные технологии в 2 т. Т. 1 : учебник для среднего профессионального образования / В. В. Трофимов, О. П. Ильина, В. И. Кияев, Е. В. Трофимова ; под редакцией В. В. Трофимова. — Москва : Издательство Юрайт, 2021. — 238 с. — (Профессиональное образование). — ISBN 978-5-534-03964-1. — Текст : электронный // ЭБС Юрайт [сайт]. — URL: https://urait.ru/bcode/469957.

2. Информационные технологии в 2 т. Т. 2 : учебник для среднего профессионального образования / В. В. Трофимов, О. П. Ильина, В. И. Кияев, Е. В. Трофимова ; под редакцией В. В. Трофимова. — Москва: Издательство Юрайт, 2021. — 390 с. — (Профессиональное образование). — ISBN 978-5-534-03966-5. — Текст : электронный // ЭБС Юрайт [сайт]. — URL: https://urait.ru/bcode/469958.

3. Гвоздева, В. А. Информатика, автоматизированные информационные технологии и системы : учебник / В.А. Гвоздева. — Москва : ИД «ФОРУМ» : ИНФРА-М, 2020. — 542 с. — (Среднее профессиональное образование). - ISBN 978-5-8199-0856-3. - Текст : электронный. - URL: https://znanium.com/catalog/product/1067007.

• Дополнительные источники:

1. Казарин, О. В. Программно-аппаратные средства защиты информации. Защита программного обеспечения : учебник и практикум для среднего профессионального образования / О. В. Казарин, А. С. Забабурин. — Москва : Издательство Юрайт, 2021. — 312 с. — (Профессиональное образование). — ISBN 978-5-534-13221-2. — Текст : электронный // ЭБС Юрайт [сайт]. — URL: https://urait.ru/bcode/476997.

2. Дибров, М. В. Компьютерные сети и телекоммуникации. Маршрутизация в IP-сетях в 2 ч. Часть 1 : учебник и практикум для среднего профессионального образования / М. В. Дибров. — Москва: Издательство Юрайт, 2021. — 333 с. — (Профессиональное образование). — ISBN 978-5-534-04638-0. — Текст : электронный // ЭБС Юрайт [сайт]. — URL: https://urait.ru/bcode/471382.

3. Рачков, М. Ю. Автоматизация производства: учебник для среднего профессионального образования / М. Ю. Рачко Рачков. — 2-е изд., испр. и доп. — Москва : Издательство Юрайт, 2020. — 182 с. — (Профессиональное образование). — ISBN 978-5-534-12973-1. — Текст : электронный // ЭБС Юрайт райт [сайт]. — URL: https://urait.ru/bcode/4486 /448680.

.Периодические изд ие издания:

1. Моделирование, оптимизация и информационные технологии [Электронный ресурс] / Воронежский институт высоких технологий. - Воронеж, 2014-2021. - Открытый доступ ELIBRARY. - ISSN 2310-6018. - https://elibrary.ru/contents.asp?id=37418991.

2. Системы и средства информатики [Электронный ресу исследовательский центр "Информатика и управление" РАН. - Москва, 2011-2021. -Открытый доступ https://elibrary.ru/contents.asp?id=37625956. ELIBRARY. - ISSN Фелеральный  $0869 - 6527$ .

3. Вычислительные методы и программирование: новые вычислительные технологии [Электронный ресурс] / Научно-исследовательский вычислительный центр МГУ им. М.В. Ломоносова. - Пермь, 2017-2021. - Открытый доступ ELIBRARY. - ISSN 1726-3522. https://elibrary.ru/contents.asp?id=37157449.

• Учебно-методические:

1. Власова Ю. Н. Методические рекомендации по подготовке обучающихся к текущему контролю и промежуточной аттестации для обучающихся СПО всех направлений обучения / Ю. Н. Власова; УлГУ, Автомех. техникум. - Ульяновск : УлГУ, 2021. - 12 с. -Неопубликованный ресурс. - URL: http://lib.ulsu.ru/MegaPro/Download/MObject/10955

2. Власова Ю. Н. ПМ.04 Сопровождение и обслуживание программного обеспечения компьютерных систем. МДК.04.01 Внедрение и поддержка компьютерных систем. Методические указания по выполнению практических работ для обучающихся по специальности 09.02.07 Информационные системы и программирование / Ю. Н. Власова, Н. Ю. Санкин; УлГУ, А ГУ, Автомех. техникум. - Ульяновск : Ул УлГУ, 2022. - 34 с. - Неопубликованный ресурс. - URL: http://lib.ulsu.ru/MegaPro/Download/MObject/13917. -Режим доступа: http://lib.ulsu.ru/MegaPro/Download/MObject/13916 : ЭБС УлГУ. - Текст : электронный.-

3. Власова Ю. Н. ПМ.04 Сопровождение и обслуживание программного обеспечения компьютерных систем. компьютерных систем. Методические указания по выполнению практических работ для обучающихся по специальности 09.02.07 Информационные системы и программирование / Ю. Н. Власова, Н. Ю. Санкин; УлГУ, Автомех. техникум. - Ульяновск : УлГУ, 2022. - 22 c. - Неопубликованный ресурс. - URL: http://lib.ulsu.ru/MegaPro/Download/MObject/13917. -Режим доступа: http://lib.ulsu.ru/MegaPro/Download/MObject/13917 МДК.04.02 Обеспечение качества : ЭБС УлГУ. - Текст функционирования : электронный.-

Согласовано:

\_\_\_\_\_\_\_\_\_\_\_\_\_\_\_\_\_\_\_\_\_ Должность сотрудника научной библ  $\mu\beta$  Millecobe U.H. Numiy 26.05.

• Информационные коммуникационных технологий: е справочные системы современных информационно-

1. Электронно-библиотеч иотечные системы:

1.1. Цифровой образовательный ресурс IPRsmart : электронно-библиотечная система : сайт / ООО Компания «Ай Пи Ар Медиа». - Саратов, [2022]. – URL: http://www.iprbookshop.ru. – Режим доступа: для зарегистрир. пользователей. - Текст : электронный.

1.2. Образовательная платформа ЮРАЙТ : образовательный ресурс, электронная библиотека : сайт / ООО Электронное издательство ЮРАЙТ. – Москва, [2022]. - URL: https://urait.ru. – Режим доступа: для зарегистрир. пользователей. - Текст : электронный.

1.3. База данных «Электронная библиотека технического ВУЗа (ЭБС «Консультант студента») : электронно-библиотечная система : сайт / ООО Политехресурс. – Москва, [2022]. – URL: https://www.studentlibrary.ru/cgi-bin/mb4x. – Режим доступа: для зарегистрир. пользователей. – Текст : электронный.

1.4. Консультант врача. Электронная медицинская библиотека : база данных : сайт / ООО Высшая школа организации и управления здравоохранением-Комплексный медицинский консалтинг. – Москва, [2022]. – URL: https://www.rosmedlib.ru. – Режим доступа: для зарегистрир. пользователей. – Текст : электронный.

1.5. Большая медицинская библиотека : электронно-библиотечная система : сайт / ООО Букап. – Томск, [2022]. – URL: https://www.books-up.ru/ru/library/ . – Режим доступа: для зарегистрир. пользователей. – Текст : электронный.

1.6. ЭБС Лань : электронно-библиотечная система : сайт / ООО ЭБС Лань. – Санкт-Петербург, [2022]. – URL: https://e.lanbook.com. – Режим доступа: для зарегистрир. пользователей. – Текст : электронный.

1.7. ЭБС **Znanium.com :** электронно-библиотечная система : сайт / ООО Знаниум. - Москва, [2022]. - URL: http://znanium.com . – Режим доступа : для зарегистрир. пользователей. - Текст : электронный.

1.8. Clinical Collection : научно-информационная база данных EBSCO // EBSCOhost : [портал]. – URL: http://web.b.ebscohost.com/ehost/search/advanced?vid=1&sid=9f57a3e1-1191-414b-8763 e97828f9f7e1%40sessionmgr102 . – Режим доступа : для авториз. пользователей. – Текст : электронный.

1.9. База данных «Русский как иностранный» : электронно-образовательный ресурс для иностранных студентов : сайт / ООО Компания «Ай Пи Ар Медиа». – Саратов, [2022]. – URL: https://ros-edu.ru. – Режим доступа: для зарегистрир. пользователей. – Текст : электронный.

 2. КонсультантПлюс [Электронный ресурс]: справочная правовая система. /ООО «Консультант Плюс» - Электрон. дан. - Москва : КонсультантПлюс, [2022].

3. Базы данных периодических изданий:

3.1. База данных периодических изданий EastView : электронные журналы / ООО ИВИС. - Москва, [2022]. – URL: https://dlib.eastview.com/browse/udb/12. – Режим доступа : для авториз. пользователей. – Текст : электронный.

3.2. eLIBRARY.RU: научная электронная библиотека : сайт / ООО Научная Электронная Библиотека. – Москва, [2022]. – URL: http://elibrary.ru. – Режим доступа : для авториз. пользователей. – Текст : электронный

3.3. Электронная библиотека «Издательского дома «Гребенников» (Grebinnikon) : электронная библиотека / ООО ИД Гребенников. – Москва, [2022]. – URL: https://id2.actionmedia.ru/Personal/Products. – Режим доступа : для авториз. пользователей. – Текст : электронный.

4. Федеральная государственная информационная система «Национальная электронная библиотека» : электронная библиотека : сайт / ФГБУ РГБ. – Москва, [2022]. – URL: https://нэб.рф. – Режим доступа : для пользователей научной библиотеки. – Текст : электронный.

5. SMART Imagebase : научно-информационная база данных EBSCO // EBSCOhost : [портал]. – URL: https://ebsco.smartimagebase.com/?TOKEN=EBSCO-

1a2ff8c55aa76d8229047223a7d6dc9c&custid=s6895741. – Режим доступа : для авториз. пользователей. – Изображение : электронные.

6. Федеральные информационно-образовательные порталы:

6.1. Единое окно доступа к образовательным ресурсам : федеральный портал . – URL: http://window.edu.ru/ . – Текст : электронный.

6.2. Российское образование : федеральный портал / учредитель ФГАУ «ФИЦТО». – URL: http://www.edu.ru. – Текст : электронный.

7. Образовательные ресурсы УлГУ:

7.1. Электронная библиотечная система УлГУ : модуль «Электронная библиотека» АБИС Мега-ПРО / ООО «Дата Экспресс». – URL: http://lib.ulsu.ru/MegaPro/Web. – Режим доступа : для пользователей научной библиотеки. – Текст : электронный.

- Программное обеспечение
- 1. Операционная система Windows
- 2. Пакет офисных программ Microsoft Office

Согласовано:

*.* 

New Mar Westert , Knoreck AB 1 ff 26.05.2022

## *3.3. Общие требования к организации образовательного процесса*

Занятия проводятся в кабинетах и лабораториях, компьютерных классах. Производственная практика проводится по договорам на базовых предприятиях г. Ульяновска.

## *3.4. Требования к кадровому обеспечению образовательного процесса*

Требования к квалификации педагогических (инженерно-педагогических) кадров, обеспечивающих обучение по междисциплинарному курсу (курсам): Реализация ППССЗ должна обеспечиваться педагогическими кадрами, имеющими высшее образование, соответствующее профилю преподаваемой дисциплины (модуля). Опыт деятельности в организациях соответствующей профессиональной сферы является обязательным для преподавателей, отвечающих за освоение обучающимся профессионального учебного цикла. Преподаватели получают дополнительное профессиональное образование по программам повышения квалификации, в том числе в форме стажировки в профильных организациях не реже 1 раза в 3 года.

Требования к квалификации педагогических кадров, осуществляющих руководство практикой Инженерно-педагогический состав - имеющие высшее и среднее специальное образование, соответствующее профилю программ практик.

## *3.5. Специальные условия для обучающихся с ОВЗ*

В случае необходимости, обучающимся из числа лиц с ограниченными возможностями здоровья (по заявлению обучающегося) могут предлагаться одни из следующих вариантов восприятия информации с учетом их индивидуальных психофизических особенностей:

Форма А стр. 14 из 23 − для лиц с нарушениями зрения: в печатной форме увеличенным шрифтом; в форме электронного документа; в форме аудиофайла (перевод учебных материалов в аудиоформат); в печатной форме на языке Брайля; индивидуальные консультации с привлечением тифлосурдопереводчика; индивидуальные задания и консультации.

− для лиц с нарушениями слуха: в печатной форме; в форме электронного документа; видеоматериалы с субтитрами; индивидуальные консультации с привлечением сурдопереводчика; индивидуальные задания и консультации.

− для лиц с нарушениями опорно-двигательного аппарата: в печатной форме; в форме электронного документа; в форме аудиофайла; индивидуальные задания и консультации.

В случае необходимости использования в учебном процессе частично/исключительно дистанционных образовательных технологий, организация работы ППС с обучающимися с ОВЗ и инвалидами предусматривается в электронной информационно-образовательной среде с учётом их индивидуальных психофизических особенностей

# **4. САМОСТОЯТЕЛЬНАЯ РАБОТА ОБУЧАЮЩИХСЯ**

Содержание, требования, условия и порядок организации самостоятельной работы обучающихся с учетом формы обучения определяются в соответствии с «Положением об организации самостоятельной работы обучающихся», утвержденным Ученым советом УлГУ (протокол №8/268 от 26.03.2019г.).

Форма обучения : очная

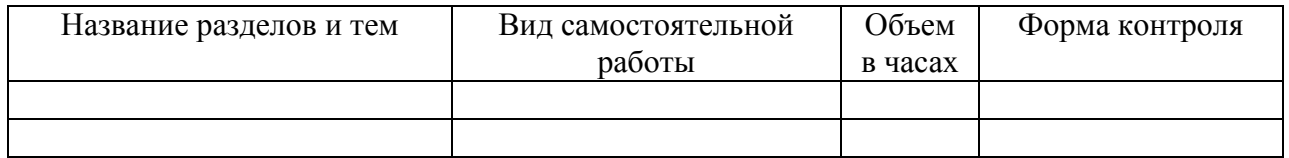

# **5. КОНТРОЛЬ И ОЦЕНКА РЕЗУЛЬТАТОВ ОСВОЕНИЯ ПМ**

Формы и методы контроля и оценки результатов обучения позволяют проверить у обучающегося сформированность общих и профессиональных компетенций.

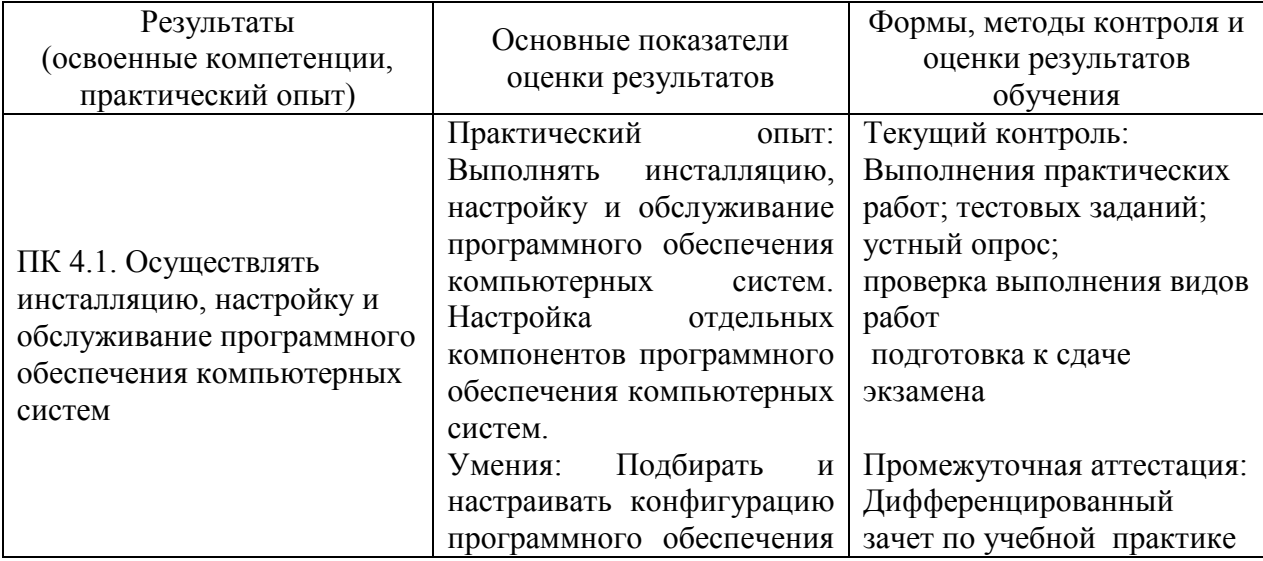

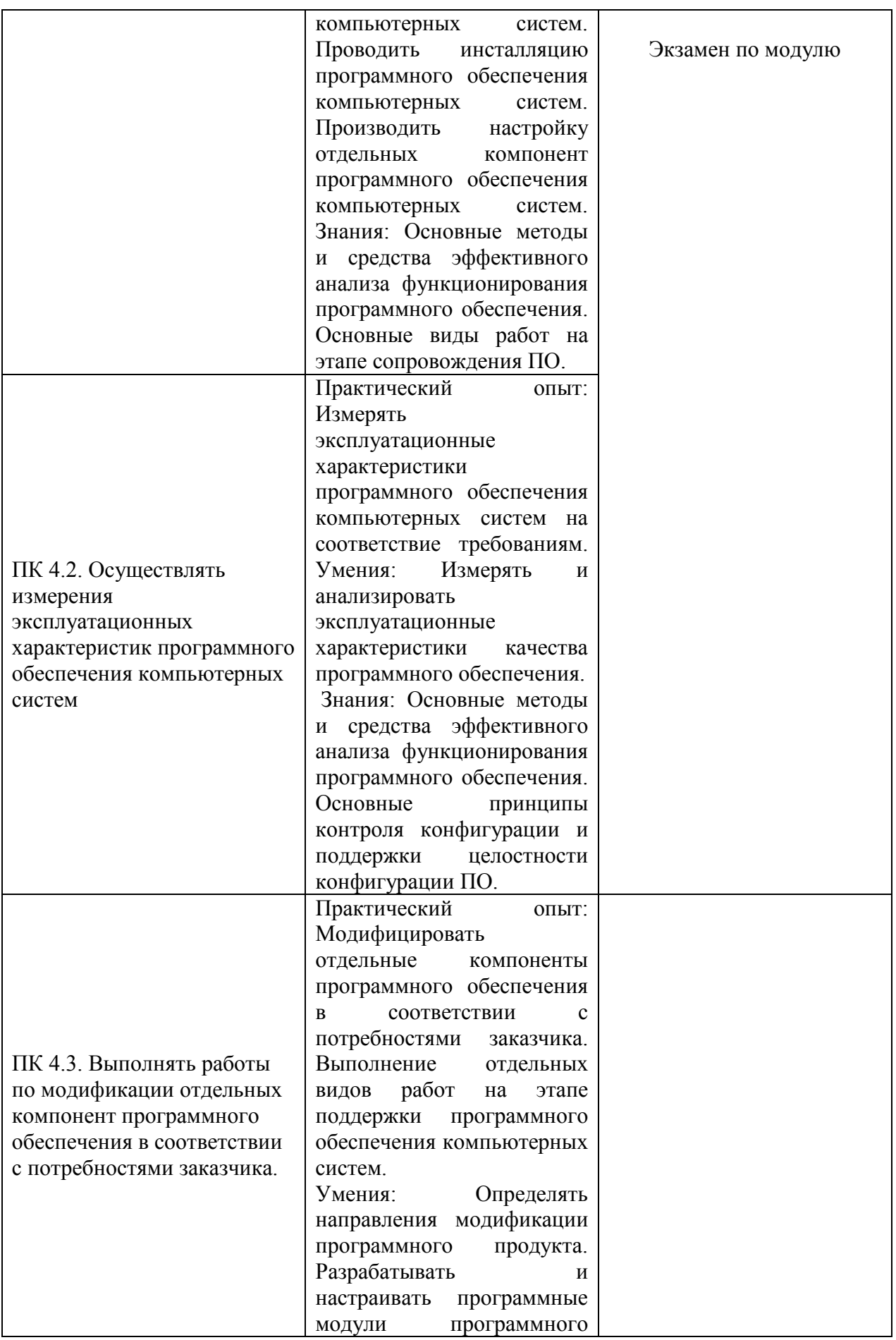

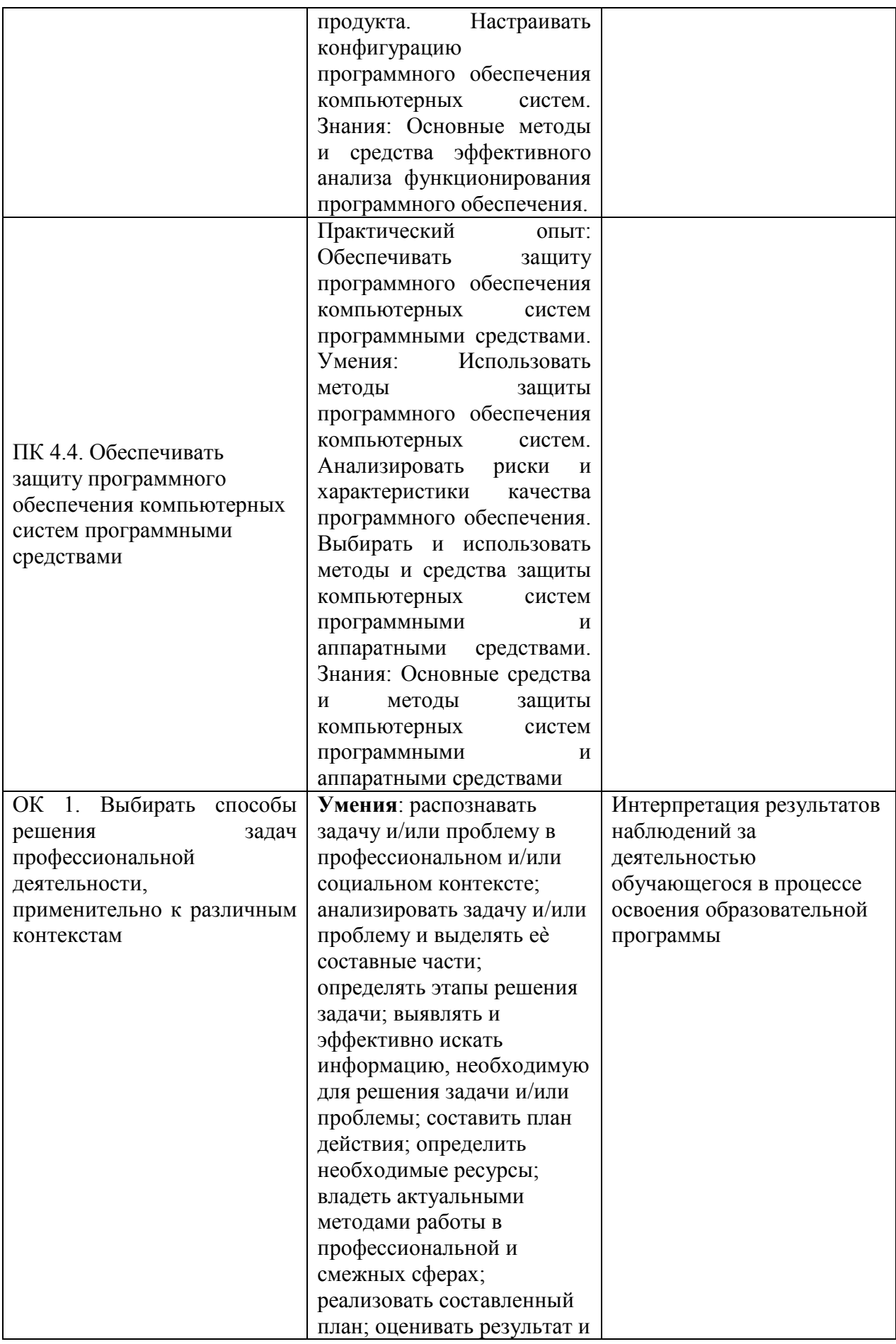

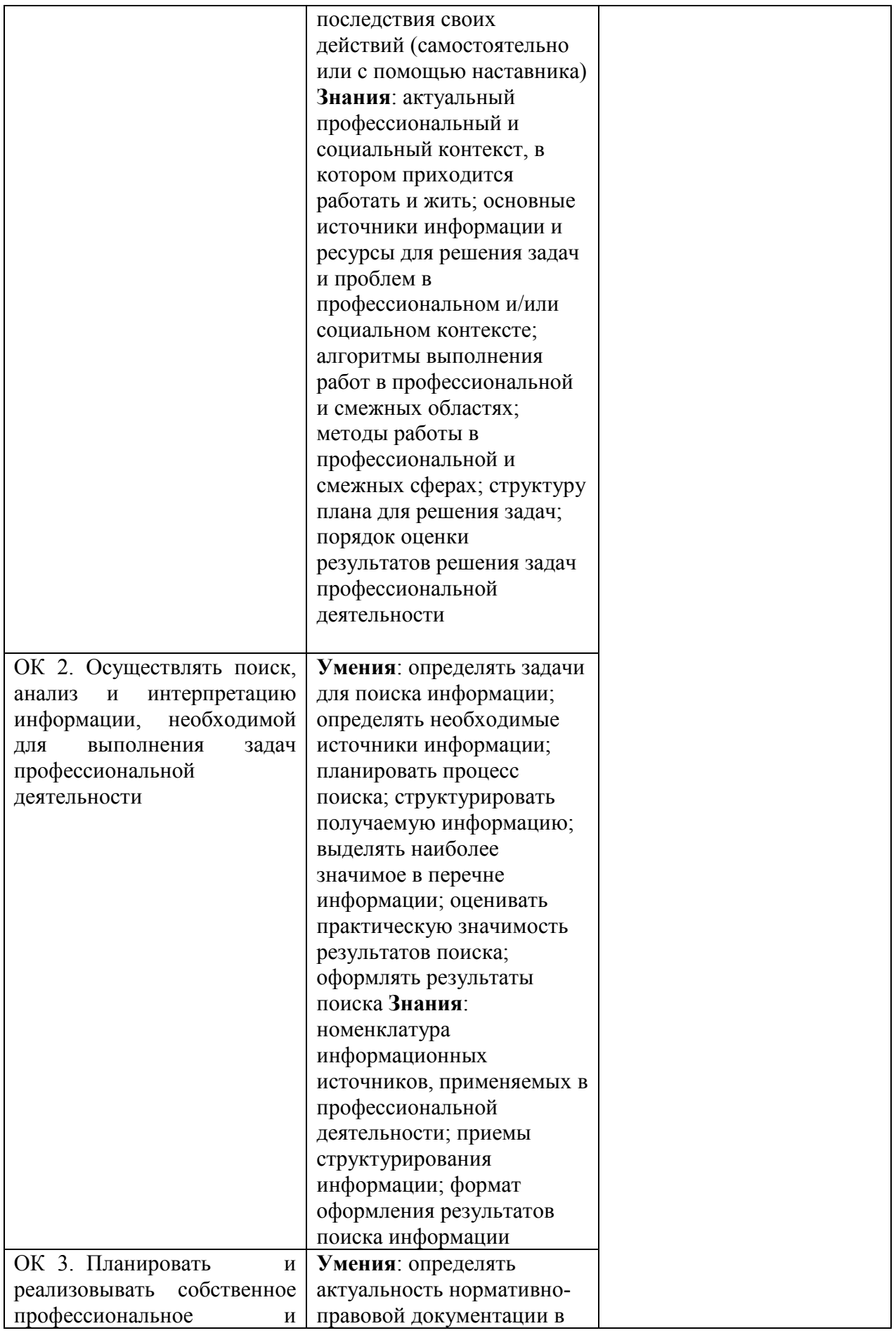

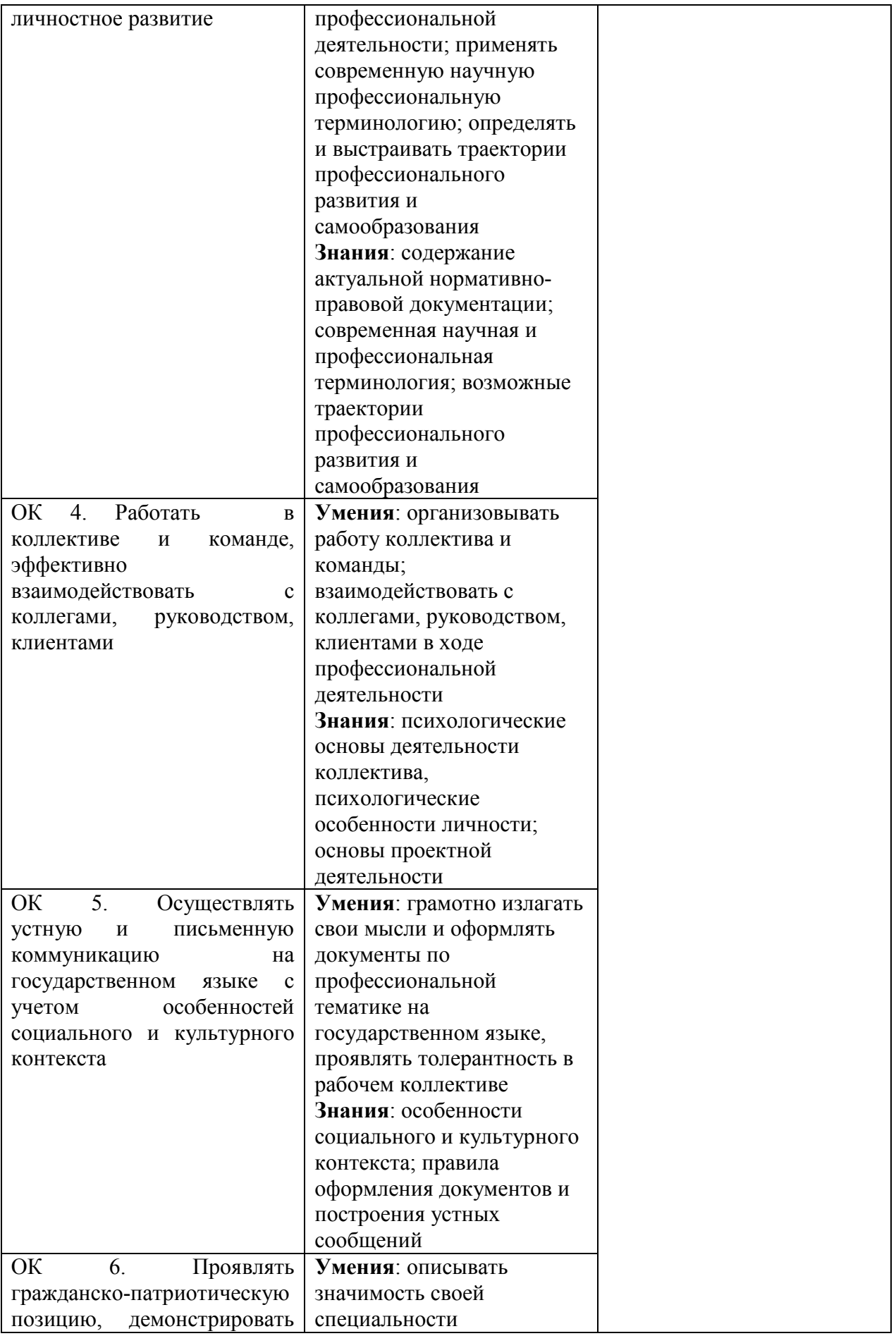

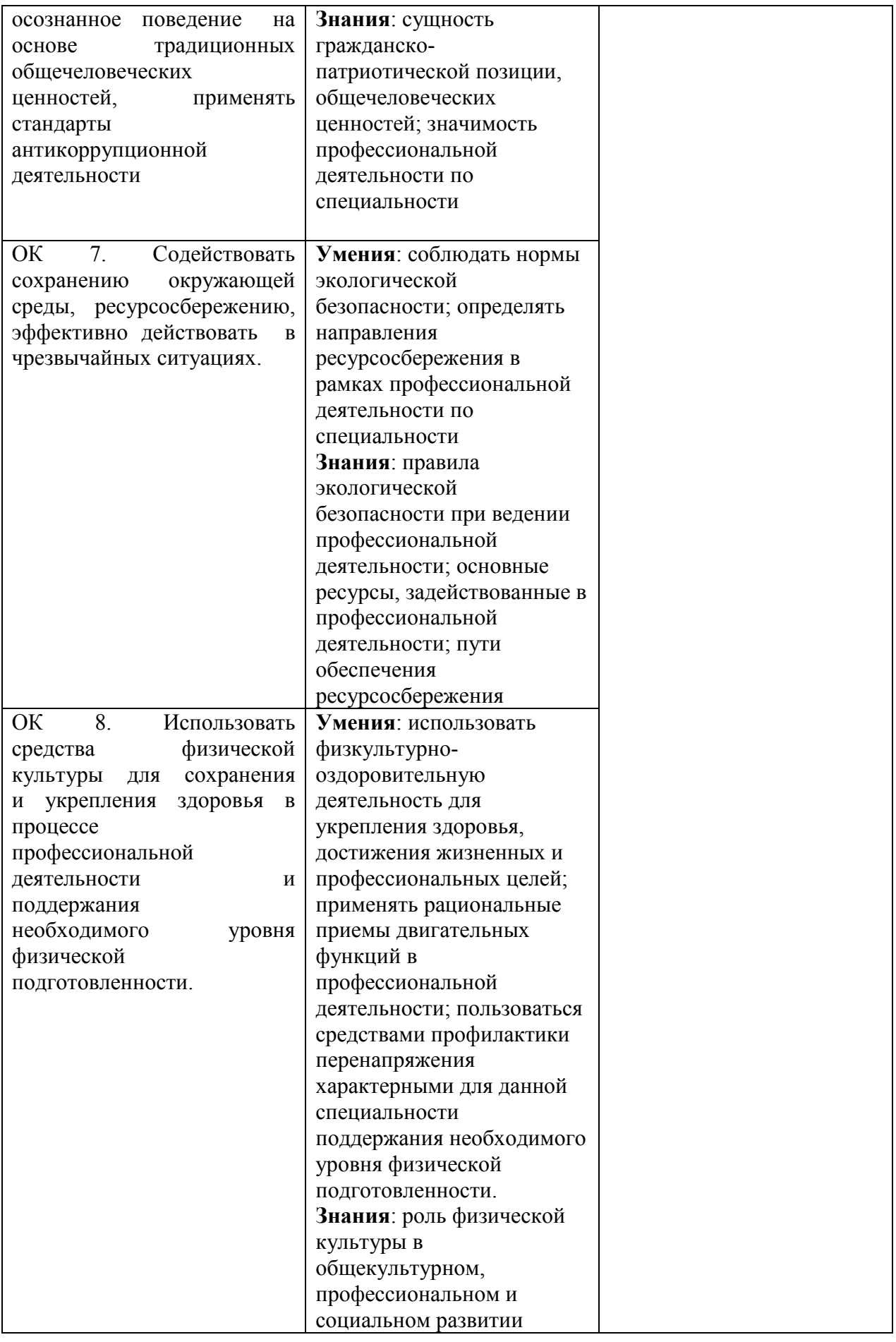

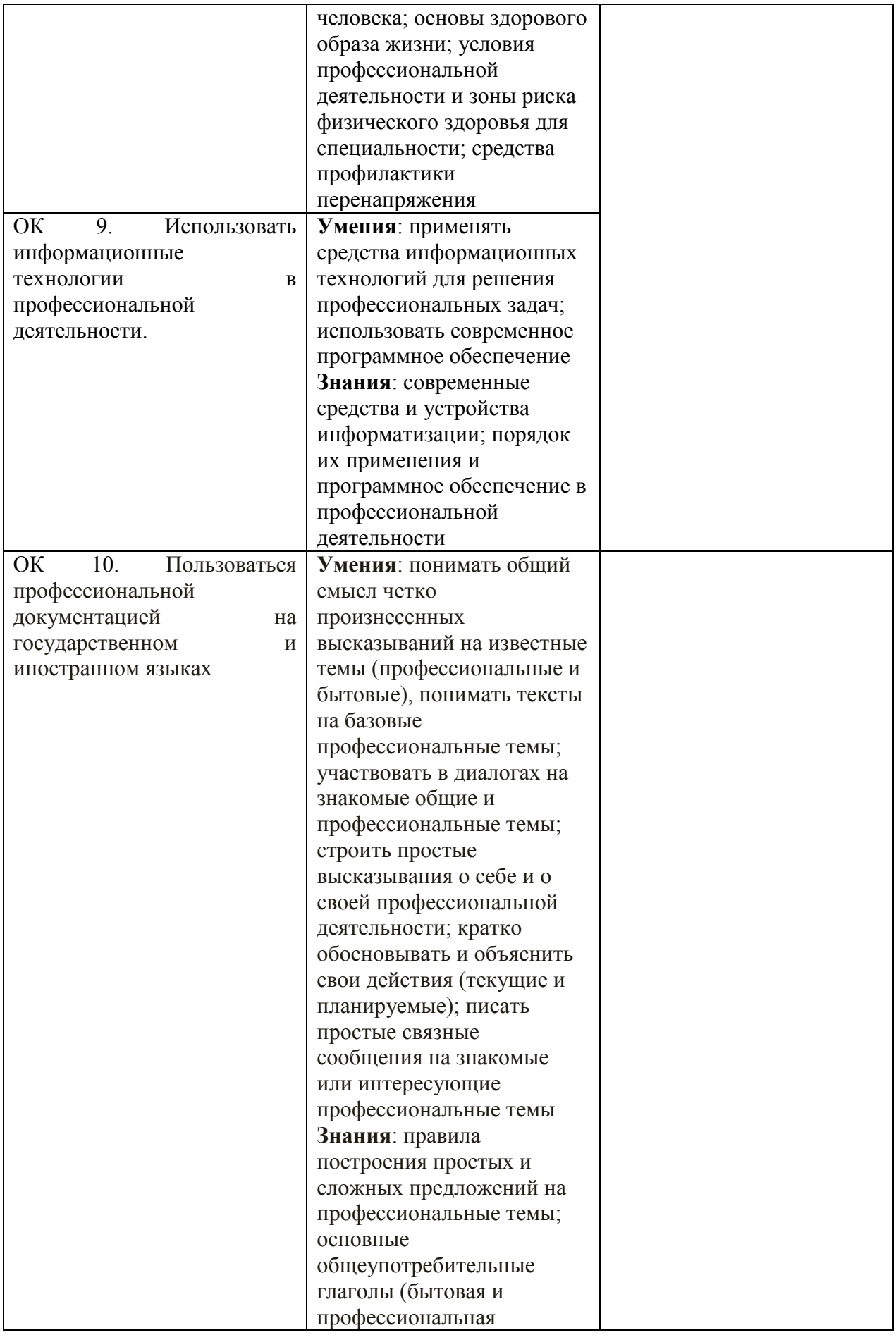

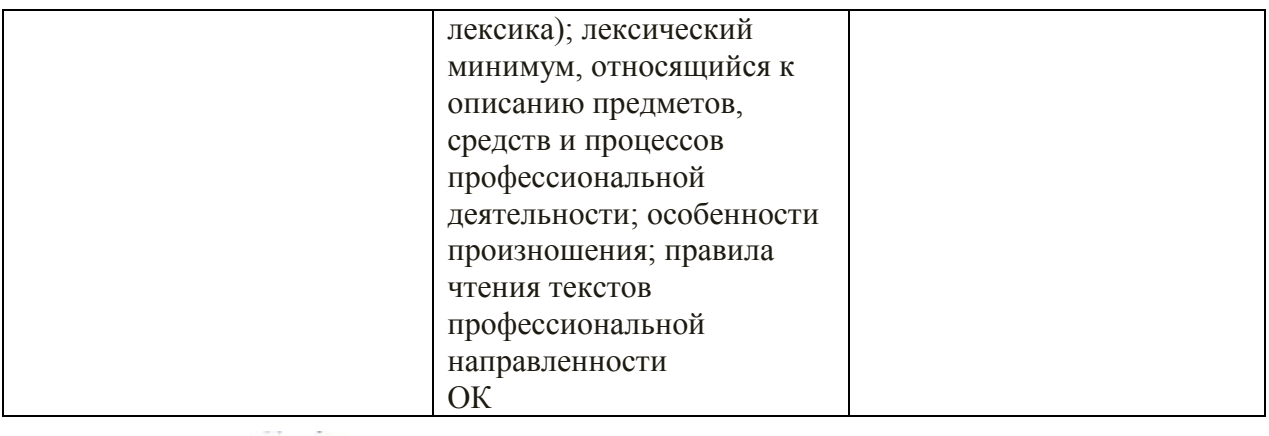

 *подпись* 

/преподаватель/ Санкин Николай Юрьевич

# **ЛИСТ ИЗМЕНЕНИЙ**

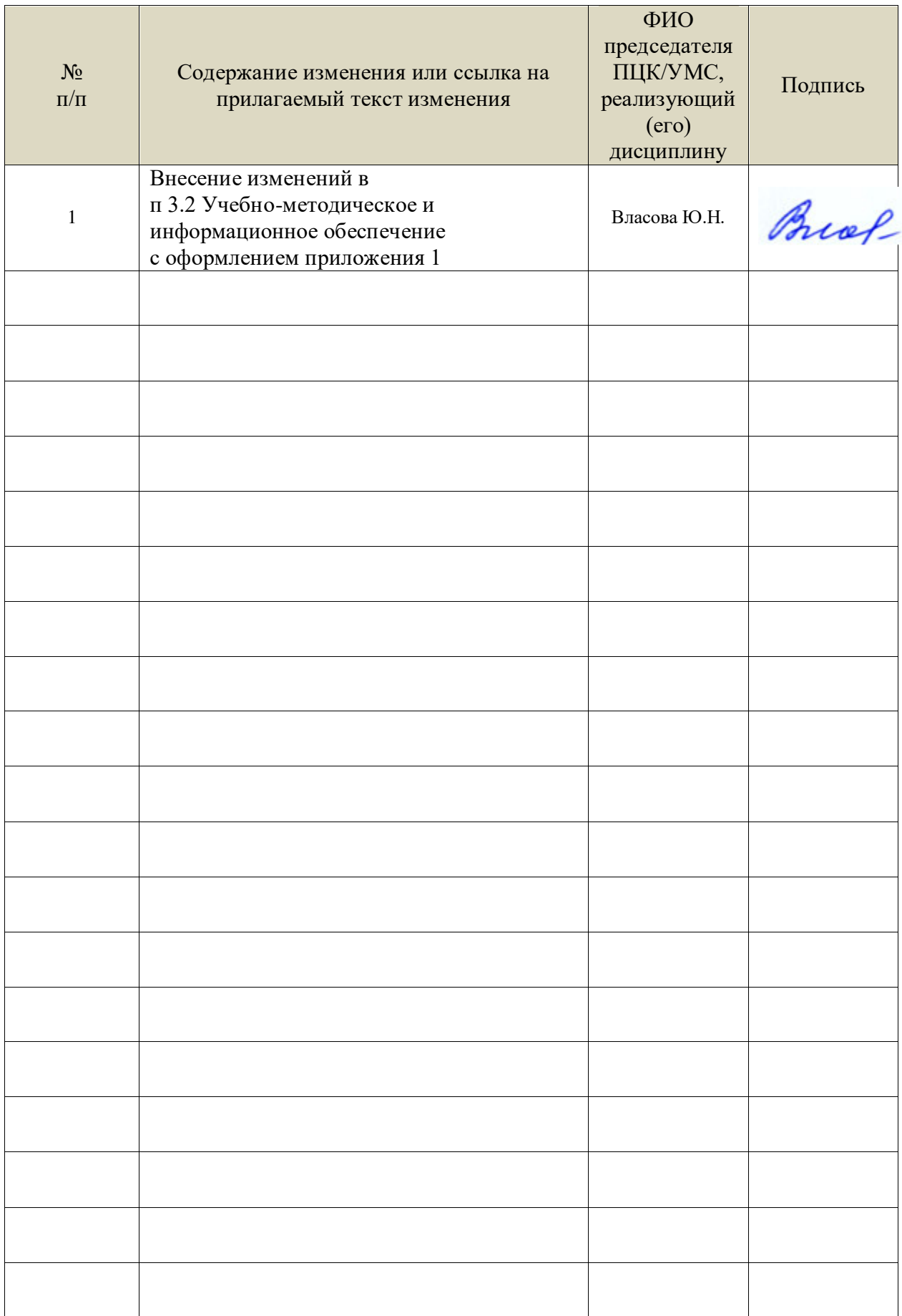

Профессиональные базы данных, информационно-справочные системы:

1. Электронно-библиотечные системы:

1.1. Цифровой образовательный ресурс IPRsmart : электронно-библиотечная система : сайт / ООО Компания «Ай Пи Ар Медиа». - Саратов, [2023]. – URL: [http://www.iprbookshop.ru.](http://www.iprbookshop.ru/) - Режим доступа: для зарегистрир. пользователей. - Текст : электронный.

1.2. Образовательная платформа ЮРАЙТ : образовательный ресурс, электронная библиотека : сайт / ООО Электронное издательство «ЮРАЙТ». – Москва, [2023]. - URL: https://urait.ru. – Режим доступа: для зарегистрир. пользователей. - Текст : электронный.

1.3. База данных «Электронная библиотека технического ВУЗа (ЭБС «Консультант студента») : электронно-библиотечная система : сайт / ООО «Политехресурс». – Москва, [2023]. – URL: [https://www.studentlibrary.ru/cgi-bin/mb4x.](https://www.studentlibrary.ru/cgi-bin/mb4x) – Режим доступа: для зарегистрир. пользователей. – Текст : электронный.

1.4. Консультант врача. Электронная медицинская библиотека : база данных : сайт / ООО «Высшая школа организации и управления здравоохранением-Комплексный медицинский консалтинг». – Москва, [2023]. – URL: [https://www.rosmedlib.ru.](https://www.rosmedlib.ru/) – Режим доступа: для зарегистрир. пользователей. – Текст : электронный.

1.5. Большая медицинская библиотека : электронно-библиотечная система : сайт / ООО «Букап». – Томск, [2023]. – URL: <https://www.books-up.ru/ru/library/>. – Режим доступа: для зарегистрир. пользователей. – Текст : электронный.

1.6. ЭБС Лань : электронно-библиотечная система : сайт / ООО ЭБС «Лань». – Санкт-Петербург, [2023]. – URL: [https://e.lanbook.com.](https://e.lanbook.com/) – Режим доступа: для зарегистрир. пользователей. – Текст : электронный.

1.7. ЭБС Znanium.com : электронно-библиотечная система : сайт / ООО «Знаниум». - Москва, [2023]. - URL: [http://znanium.com](http://znanium.com/) . – Режим доступа : для зарегистрир. пользователей. - Текст : электронный.

2. КонсультантПлюс [Электронный ресурс]: справочная правовая система. / ООО «Консультант Плюс» - Электрон. дан. - Москва : КонсультантПлюс, [2023].

3. Базы данных периодических изданий:

3.1. eLIBRARY.RU: научная электронная библиотека : сайт / ООО «Научная Электронная Библиотека». – Москва, [2023]. – URL: [http://elibrary.ru.](http://elibrary.ru/) – Режим доступа : для авториз. пользователей. – Текст : электронный

3.2. Электронная библиотека «Издательского дома «Гребенников» (Grebinnikon) : электронная библиотека / ООО ИД «Гребенников». – Москва, [2023]. – URL: [https://id2.action-media.ru/Personal/Products.](https://id2.action-media.ru/Personal/Products) – Режим доступа : для авториз. пользователей. – Текст : электронный.

4. Федеральная государственная информационная система «Национальная электронная библиотека» : электронная библиотека : сайт / ФГБУ РГБ. – Москва, [2023]. – URL: [https://нэб.рф](https://нэб.рф/). – Режим доступа : для пользователей научной библиотеки. – Текст : электронный.

5. [Российское образование](http://www.edu.ru/index.php) : федеральный портал / учредитель ФГАУ «ФИЦТО». – URL: [http://www.edu.ru.](http://www.edu.ru/) – Текст : электронный.

6. Электронная библиотечная система УлГУ : модуль «Электронная библиотека» АБИС Мега-ПРО / ООО «Дата Экспресс». – URL: [http://lib.ulsu.ru/MegaPro/Web.](http://lib.ulsu.ru/MegaPro/Web) – Режим доступа : для пользователей научной библиотеки. – Текст: электронный.

Программное обеспечение

- 1. OC Microsoft Windows
- 2. MicrosoftOffice 2016
- 3. «МойОфис Cтандартный»

Согласовано:

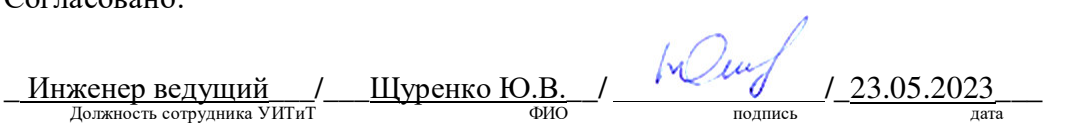